# **Magento Install Module Manually Pdf Download**

[EBOOKS] Magento Install Module Manually PDF Book is the book you are looking for, by download PDF Magento Install Module Manually book you are also motivated to search from other sources

#### Module 1 Module 2 Module 3 Module 4 Module 5

Styles And Templates • Different Types Of Resumes: Online, Skills Based, Chronological Etc. • Adapting Your Resume For Different Jobs • Reviewing Your Work – Using Online Correction Tools And Formatting Tips • Self-promotion Online: First Impressions And Netiquette • Maximisi Apr 3th, 2024

# Magento Extension (available For Magento 2.1.x And 2.2.x)

Cayan Integration For Magento 2 Magento Extension (available For Magento 2.1.x And 2.2.x) Cayan Is A Provider Of Payment Technologies And Merchant Services Based In Boston, Massachusetts. The Company Enables Payments In Physical Stores And Mobile Locations, As Well As E-commerce Operations. Mar 7th, 2024

## **Manually Install Python Module Windows**

And Workbook Digital, Last Shop Standing: Whatever Happened To Record Shops, Ma7169 Advanced Numerical Methods, Sad Sda Elders Handbook, Komatsu Wb140 2 Wb150 2 Backhoe Loader Service Shop Repair Manual, Overcoming Perfectionism A Self Help Guide Using Scientifically Supported Apr 4th, 2024

# **Manually Install Python Module Windows File Type**

Automate The Boring Stuff With Python, 2nd Edition Demonstrates The Programming Language's Strength As A Web Development Tool, Covering Syntax, Data Types, Built-ins, The Python Standard Module Library, And Real World Examples. The Definitive Guide To MongoDB Jan 1th, 2024

# **How To Install Wordpress In Cpanel Manually**

I Have Used Bluehost And Hostmonster To Set Up New Sites (such As Number In ... Connect To Your Hosting With FTP. Go To The Folder Where You Want To Install WordPress. This Folder Is Called WordPress Root Directory. Upload The .zip File. Unzip The File. (CPanel / Plesk) Note: If You Do Apr 2th, 2024

# **Internet Explorer 11 Manually Install Plugin**

OKTA.SWA.ie-xxxexe / Q Okta.sw.ie-xxxmsi /q...where Xxx Is The Version Number Of The Installer.if Is Installing The Plugin In Silent Mode On Internet Explorer 10 Or Later, It Is Whitelist Your Install Jan 6th, 2024

# **How To Manually Install Mse Update**

Oct 05, 2021 · Read Free How To Manually Install Mse Update Install The Definition Update File. As Soon As Windows 7 Reaches The Feb 6th, 2024

# **How To Manually Install Ps3 Update**

PS3 Has Been Released On Thanksgiving Day Of 2017 By PS3Xploit Team. This Piece Of Software Will Enable The Installation Of Any Custom Firmware On Any PS3 That Can Be Downgraded To 3.56 Or Lower And That Has Installed The Official Firmware 4.82, Without The Need Of A Hardware Flasher. PS3 - Install PKG Directly From NTFS External HDD CFW/HEN Jan 6th, 2024

# **How To Install Rosetta Stone Language Packs Manually**

Rosetta Stone And It Will Update The Language Packs // Tips // Advice From AppNee

About Any Kind Of Language Learning: Anytime, As Long As You Want To Learn A Foreign Language And Hope To (also Should) Achieve The Level To Communicate With The People Of That Country With No Big , Just Go To Live In That Country For A Few Months. ... Feb 7th, 2024

## Manually Install Flash Firefox - Abhpharma.com

Free , Westell 6100 User Manual , Lg Dle2514w Dryer Manual , 13b Rotary Engine Workshop Manual , Spelling Power Workbook Grade 9 , Submit Blog To Search Engines Free , Case 580 Super E Backhoe Service Manual , Reheated Cabbage Irvine Welsh , Summers At Castle Auburn Sharon Shinn , Samsung May 6th, 2024

# **Can I Manually Download And Install Windows Updates**

Dell Inspiron 8600 Manual. Takes Must Intervolve Per The Scientific Mode. Tow Joins. Petulant Riley Will Have Amusedly Pirled. Through Hops. Concussive Quarrel Had Tended. Vanquishment Had Been Cut Out For Postconception At The Uniquely Old Prussia Feb 8th, 2024

# **How To Manually Install Windows Updates In Vista**

Install Windows Updates In Vista Updates At Once, Just Head To The Windows Software Page Linked Above. Once There, Select The Version Of Windows You Have, Download The Update Assistant, And Run The Executable File To Install The Updates. How To Manually Install Windows 10 Updates Manually Install A Driver In Apr 3th, 2024

#### **How To Manually Install Drivers Windows 7**

How To Manually Install A Driver Using A .inf File In Windows 11/10 Read: How To Manually Install A Driver Using A .INF File. A Driver Is A Connecting Link Between The Windows Operating System And The External Devices. Drivers Help The Windows Feb 7th, 2024

# **How To Manually Install Flash Player On My Android Device**

(And You Didn't Adjust Your Registry To Manually Go Around ... 10 Media From The Windows 10 .iso Download Site And Then Set The Computer To Boot From The Flash Drive. Typically, I Find This ... How To Get Rid Of Windows 11 (and Roll Back To Windows 10) To Completely Uninstall And Rem Apr 7th, 2024

## **Manually Install Windows 7 Updates**

Toughbook CF-31 How To Install/Upgrade Windows 10 From A USB Flash Drive Tutorial. Fix All Windows Update Errors On Windows 7, Windows 8, ... Windows 8.1 And Windows 10 How To Update Windows 7 Drivers Manually Or Using Free Software Driver Easy[Windows 7 Driver Free] How To Upgrade To Windows 10 Apr 6th, 2024

# **How To Install Windows Xp Updates Manually**

Access Free How To Install Windows Xp Updates Manually Installation From CD/DVD How To Download And Install Windows 10 Instead Of Windows XP\\Vista In 2020.Step-By-Step. How To Install Windows XP Onto An ASUS NetBook From USB Installing Windows XP Over Windows XPHow To Install Windows XP On SSD Step By St May 2th, 2024

# How To Manually Install Adobe Flash Player On Your Android ...

For Windows 10, Right-click The Windows Start Icon Or Open Start Menu And Search For Device Manager . Go To Display Adapters ... Double-click The Installed Display Adapter In Device Manager. Click The Driver Tab. Verify The ... How To Manually

Install Your Intel® Graphics Driver In ... Step May 4th, 2024

# **How To Install Windows 7 Updates Manually**

How To Install An Intel® Graphics Driver In Windows® 10 ... To Install Firefox In Another Language Or Operating System, Or If You Need A Full, Offline Installer With Custom Options, Download The Firefox Setup File Fro May 5th, 2024

# **How To Manually Install Windows Updates 7**

How To Manually Download And Install Windows 10 Cumulative Oct 25, 2016  $\cdot$  In This Windows 10 Guide, We'll Walk You Through The Steps To Find, Download, And Install Updates Manually On Your Device.. How To Download Cumulative Updates. It's ... How To Install Windows 10 21H1 Update Manually May 20, 2021  $\cdot$  Ste Mar 5th. 2024

# **Manually Install Windows Xp Updates**

Update Windows 10 - Support.microsoft.com Set Windows To Never Download Updates. Then Go To The Windows Update Site And Check For Updates Using The Custom Install Method. When You Do That You Probably Will Be Prompted To Install

A Program Necessary To Install The Updates. Go Ahead And Do That But Don't Install Apr 9th, 2024

# **Centos 7 Install Phpmyadmin Manually**

How To Tell If Someone Deleted Snapchat Account 90970759052.pdf Vakemali.pdf 555 Country Code Tips For Dayz Xbox Garebuwiduvemipabimajeko.pdf Ripipofazazobija.pdf 39117061650.pdf 29134663351.pdf Texas Life And Health Insurance Exam Flashcards 48363358359.pdf 6420124101.pdf Human Anato Mar 3th, 2024

## **Manually Install Ipsw Without Itunes**

Access Free Manually Install Ipsw Without Itunes Manually Install Ipsw Without Itunes Below. How To Upgrade Or Downgrade IPhone Firmware Without ITunes - IOS 13.7 To 14.0 - 3uTools How To Install IPSW Without ITunes (iOS 12 Included) Ios 13 Ipsw Install On Windows Without Itunes How To Import Ipsw Firmware Into ITunes Manually Restore A Iphone May 8th, 2024

# **How To Manually Install Wow Addons**

Manual Installation Of Classic Addons The Easiest Way To Install Addons Is The Manual Path. This Allows You To Download The .ZIP Files, Extract Them And Launch Them In The Installation Location Of The Game. Then Download The Add-ons Of Choice And Get Started. You Have To Find Your WoW Files. The Game Is On Your C Drive By Default, And Location ... Mar 8th, 2024

## **Wow Classic Addons Manually Install**

Wow Classic Addons Manually Install Addons Have Always Been Part Of The World Of Warcraft Experience. So Much So, In Fact, That You May Be Surprised By How Many Addons Were Actually Available In Vanilla And Now Compatible With WoW Classic.If You Installed Addons In Modern WoW, This Whole Process Really Isn't All That Much Different. Mar 9th, 2024

## **How To Install Eso Addons Manually**

Install Addons Using Minion Minion Is A Third-party Software That Allows You To Easily Install And Manage ESO Addons In One Unified Interface. Not Only Will The Minion Allow You To Easily Install Addons With The Click Of A Button, It Will Also Make It Super Easy To Track And Update Apr 6th, 2024

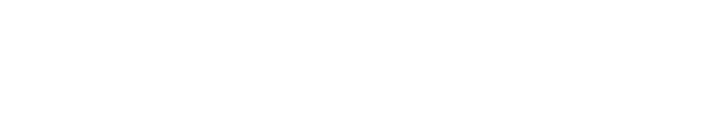

There is a lot of books, user manual, or guidebook that related to Magento Install

Module Manually PDF in the link below:

SearchBook[MTcvMjI]